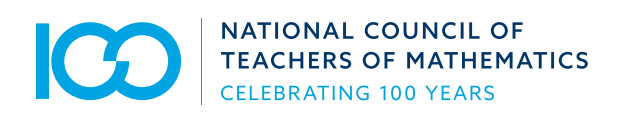

# Frequently Asked Questions (FAQs)

While this page contains FAQs, please note that many questions regarding specific topics can also be found on dedicated pages on our site. If you are seeking information on a specific topic, we encourage you to also visit these pages:

[Writing for Journals](https://pubs.nctm.org/page/writing-j/writing-for-journals)

[Writing for Books](https://pubs.nctm.org/page/writing-b/writing-for-books)

[Become a Reviewer](https://pubs.nctm.org/page/reviewer/become-a-reviewer)

[Copyright and Permissions](https://pubs.nctm.org/page/copyright/copyright-permissions)

[Information for Librarians](https://staging-pubs.nctm.org/fileasset/Journal%20Documents/Content%20for%20Librarians%20Info%20cx%2012-22.pdf)

[Information for Subscription Agents](https://staging-pubs.nctm.org/fileasset/Journal%20Documents/Content%20for%20Sub%20Agents%20Info%2012-23-19.pdf)

**[Subscriptions](https://pubs.nctm.org/page/subscriptions)** 

[Advertisers](https://pubs.nctm.org/page/advertising)

## How do I subscribe to an NCTM Journal?

NCTM members received Mathematics Teacher: Learning and Teaching PK-12 (MTLT) as a member benefit. Premium members receive MTLT in addition to Journal of Mathematics Research in Education (JRME) and Mathematics Teacher Educator (MTE). **To join NCTM or learn more about the benefits of membership, [click](https://www.nctm.org/Membership/Membership-Options-for-Individuals/) here.**

Institutions or libraries may contact [NCTM](mailto:nctm@nctm.org) or a subscription agency to place subscription orders. Nonmember individuals may purchase a subscription to NCTM journals by contacting [NCTM](mailto:nctm@nctm.org). For rates and other information, visit our [Subscriptions page](https://pubs.nctm.org/page/subscriptions).

MTLT and JRME are print+online subscriptions; MTE is online-only.

# What are the current prices for a specific NCTM journal?

Institutions can find full pricing at our [Subscriptions page](https://pubs.nctm.org/page/subscriptions) or by downloading our 2020 Institutional Subscription Rates.

# When will my journal subscription begin?

Subscribers purchasing a print + online subscription will receive the next print issue and be granted access to the journal's online content after the order is successfully processed. Subscribers purchasing an MTE subscription will have access after the order has been fully processed.

# How do I order nonjournal products from NCTM?

NCTM offers a wide range of informational and educational products in mathematics education. To browse and shop for nonjournal products, visit <https://www.nctm.org/Publications/Books/>.

# Permission to Use Copyrighted Material

#### How do I request permission to republish material from an NCTM journal or book?

Most requests for permission to reproduce material from an NCTM publication should be submitted through the Copyright Clearance Center. Visit the [Copyright and](https://pubs.nctm.org/page/copyright/copyright-permissions)  [Permissions](https://pubs.nctm.org/page/copyright/copyright-permissions) page to learn more.

# Authors

## How do I submit a manuscript?

Each journal has its own author guidelines, which should be consulted before submission. All submissions are processed online via ScholarOne. To learn more, visit [Writing for Journals](https://pubs.nctm.org/page/writing-j/writing-for-journals), as well as the Author or Submission Guidelines for the journal of interest.

## How should I format my manuscript?

Each journal has its own author guidelines, which should be consulted before submission. To view author guidelines, visit the web page for the journal of interest and click on the Author or Submission Guidelines tab. To browse our journal titles, click [here](https://pubs.nctm.org/page/writing-j/writing-for-journals).

#### Is there a fee to have my article published?

NCTM does not charge submission or article publication fees.

#### After my manuscript is accepted, can I reuse my manuscript or portions without seeking permission from NCTM?

Although authors of manuscripts accepted for publication must transfer copyright to NCTM, the authors reserve explicit rights to reuse their work, granted acknowledgment is noted and the proper version of the manuscript is used. To learn more, visit the [Copyright and](https://pubs.nctm.org/page/copyright/copyright-permissions)  [Permissions page](https://pubs.nctm.org/page/copyright/copyright-permissions).

#### How do I submit a book proposal or manuscript to NCTM?

Authors should submit proposals and full manuscripts by using our automated system, [Manuscript Central:](https://mc04.manuscriptcentral.com/nctmbooks)  [NCTM Books](https://mc04.manuscriptcentral.com/nctmbooks). Each submission must be accompanied by a proposal that will go to our Publishing Committee for review. To learn more, visit the [Writing for Books](https://pubs.nctm.org/page/writing-b/writing-for-books) page.

## Current Subscribers

#### Why is there only five years of Legacy Journal content on this site?

NCTM is currently migrating its entire journal archive to the PubFactory site. The PubFactory site contains content published between 2014 and 2019 for TCM, MTMS, MT as well as JRME and MTE. We expect to complete this process by March 2020. NCTM members may continue to access the entire journals' archive [here](https://www.nctm.org/Publications/Legacy-Journals/).

## How Do Institutions Access the Legacy Journal Archive?

Institutions should contact [NCTM](mailto:nctm@nctm.org) for Legacy Journal Archive subscription information.

## What if I'm having trouble with my online access?

Please contact [us](mailto:nctm@nctm.org).

#### How do I change my mailing address?

Members may update their contact information [online](https://www.nctm.org/aboutmembership/). Administrators for institutional subscriptions can manage their institution's account via our Account Management System (AMS). To access the AMS, please visit <https://nctm-ams.pubfactory.com>, or visit Information for Librarians. To request a print copy that you receive via postal mail, please [contact us](mailto:nctm%40nctm.org?subject=) to update your mailing address.

## I'm a Librarian. How do I access my institution's subscription information?

Librarian administrators can manage their institution's account via the AMS. To access the AMS, please visit https://ams.nctmpubs.org. Log in with your username and password. Your username is the e-mail on record with your account (if you need help locating your username, contact [us](mailto:nctm@nctm.org)). Upon accessing the AMS for the first time, you will need to set a password; set your password by entering your username and clicking on "Forgot your password?". You will receive an e-mail to reset your password and log in to your account.

# Additional Questions?

NCTM can be contacted via mail (1906 Association Drive, Reston, VA 20191-1502), phone (800-235-7566 or 703-620-9840), [e-mail](mailto:nctm@nctm.org), or fax (703) 476-2970.